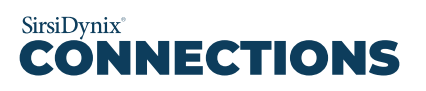

## TIME (EDT) DAY TWO: EOS

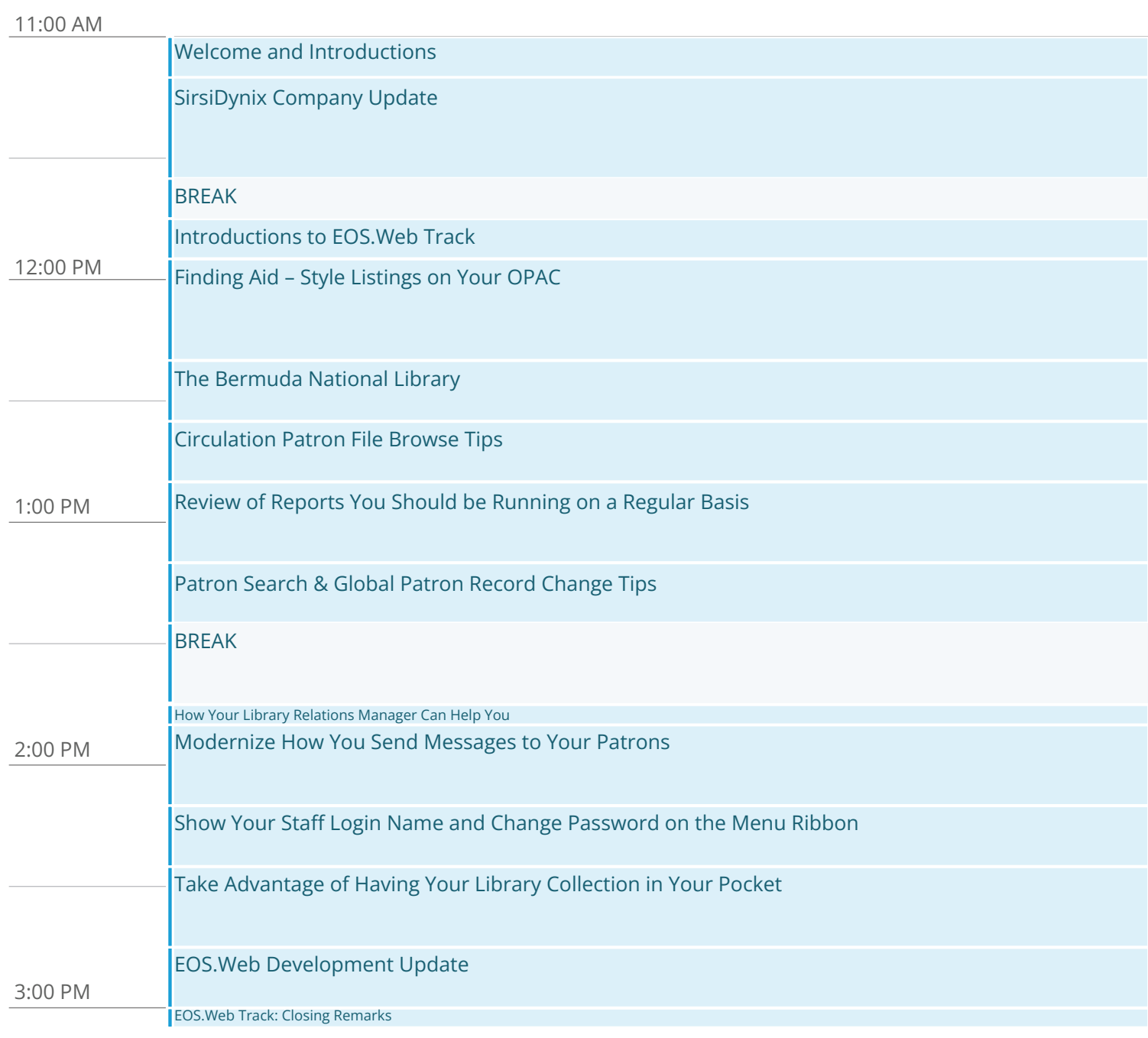